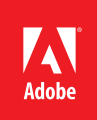

# **Adobe® Creative Cloud™ for education VIP licensing for education**

### What is Creative Cloud for education?

Creative Cloud for education is a product offering that gives your students, educators, and staff access to the world's best creative apps for design, web, video, and photography — all right on the desktop — along with seamless ways to share and collaborate.

### Value Incentive Plan (VIP)

The Adobe Value Incentive Plan (VIP) is a subscription-based buying program that makes it easy for your institution to purchase, deploy, and manage Adobe products such as Creative Cloud for education.

### Find a VIP licensing option that fits your needs:

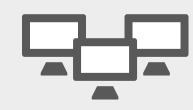

Small workgroups and departments

#### **Named-user licensing**

- Licenses for each individual user
- Includes a complete set of Creative Cloud apps or a single-app option
- Online services and storage included

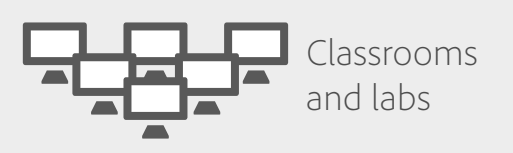

#### **Device licensing**

- Licenses for each computer, rather than each user
- Includes a complete set of Creative Cloud apps or a single-app option
- Online services and storage not included

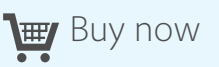

Purchase from Adobe Business Direct: 800-443-8158

Find an [Adobe Authorized](http://www.adobe.com/content/dotcom/en/volume-licensing/vip-resellers.html)  [Education Reseller](http://www.adobe.com/content/dotcom/en/volume-licensing/vip-resellers.html) 

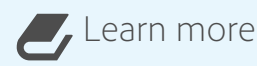

Get more details in the [VIP](http://wwwimages.adobe.com/content/dam/Adobe/en/volume-licensing/pdfs/vip-program-guide-ed-en.pdf)  [Program Guide for education](http://wwwimages.adobe.com/content/dam/Adobe/en/volume-licensing/pdfs/vip-program-guide-ed-en.pdf)

See the [Creative Cloud for](http://wwwimages.adobe.com/content/dam/Adobe/en/volume-licensing/pdfs/adobe-ccedu-licensing-overview-ue.pdf)  [education licensing overview](http://wwwimages.adobe.com/content/dam/Adobe/en/volume-licensing/pdfs/adobe-ccedu-licensing-overview-ue.pdf) for a list of apps and services available.

**lips** 

VIP has no minimum license purchase requirement. Your institution can deploy as few or as many creative apps as needed. Services and storage are only available with a named-user license. Device licenses do not include services or storage and are ideal for anonymous deployment in labs and classrooms.

Primary and secondary schools may save more on Creative Cloud apps through the Education Enterprise Agreement (EEA) program. Contact your reseller for more information.

Larger deployments may work better under an Enterprise Term License Agreement (ETLA). Contact your Adobe representative for details.

## Frequently asked questions

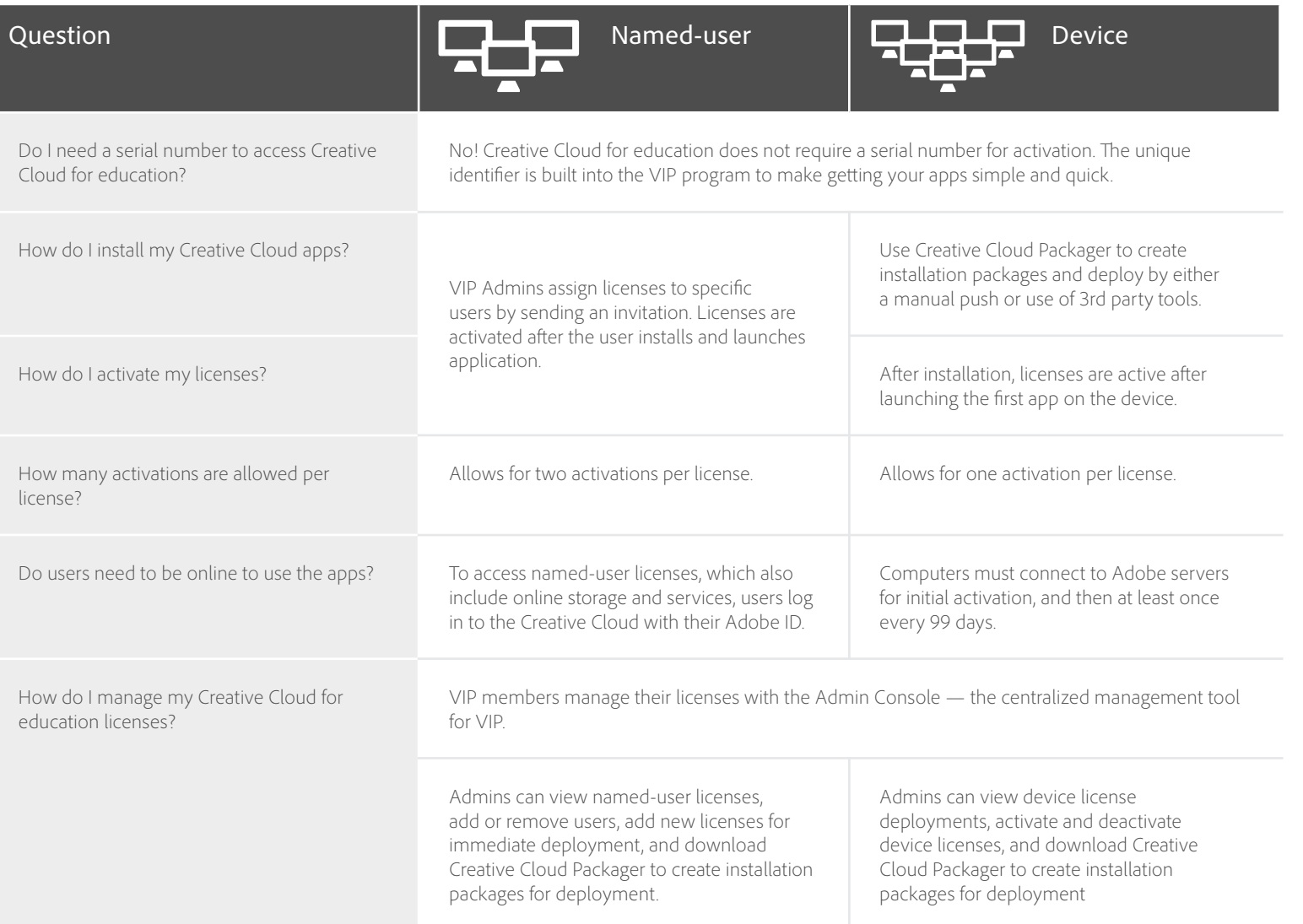

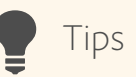

The Admin Console replaces the Adobe Licensing Website (LWS). View and manage licenses directly in the Admin Console.

Creative Cloud offers continuous feature enhancements and updates that you deploy to users when you're ready, unlike CS6 where there are no feature or version updates.

Creative Cloud Packager replaces the need for deployment tools like Adobe Application Manager Enterprise Edition (AAMEE).

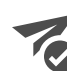

## Order and deploy

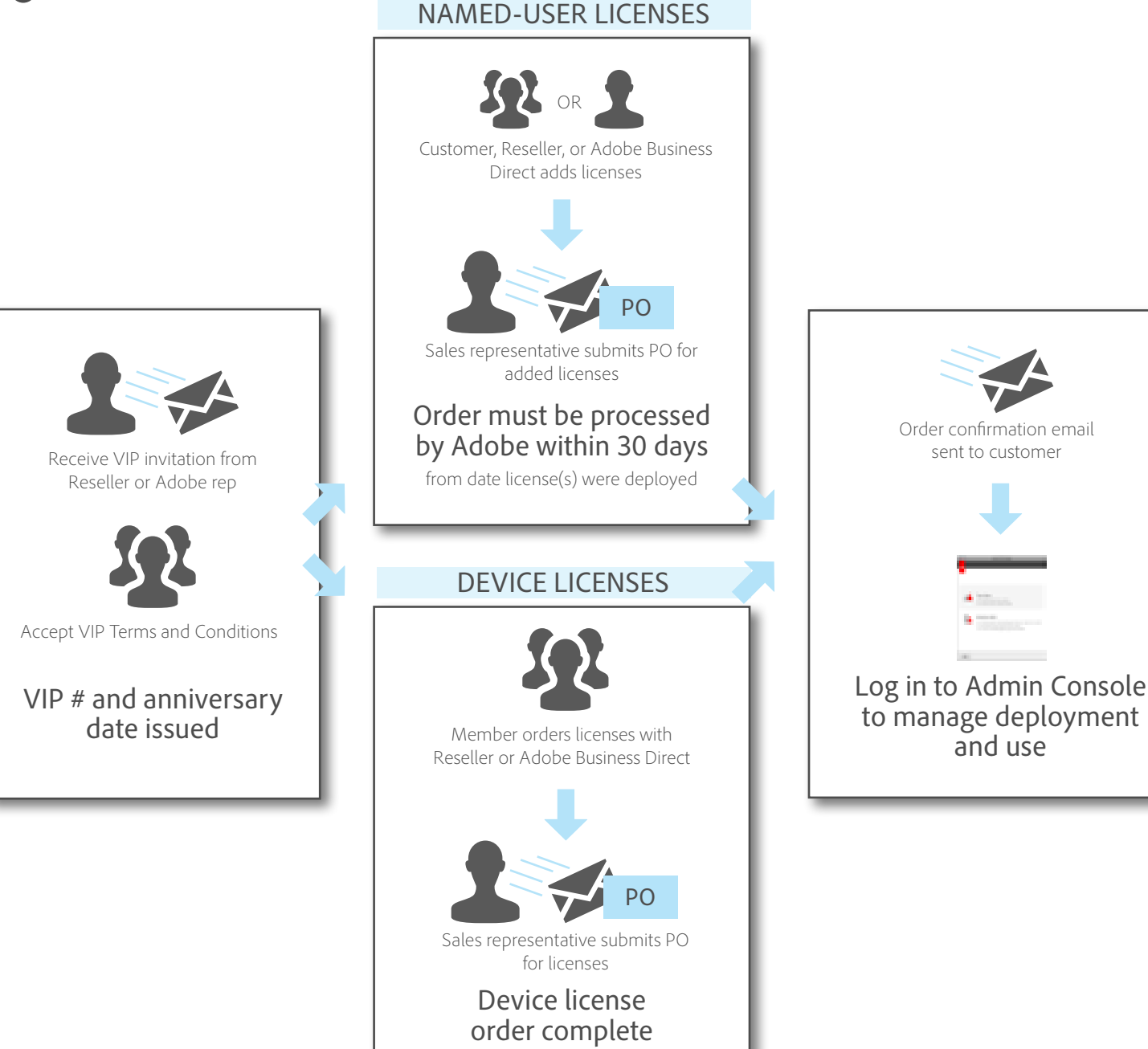

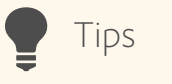

#### Named-user license:

Assign licenses directly from the Admin Console or use Creative Cloud Packager for larger deployments.

If the user has an existing Adobe ID, use the associated email address to assign licenses.

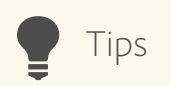

#### Device license:

Place an order for device licenses from Adobe Business Direct or Reseller. Do not add device licenses in the Admin Console.

Download Creative Cloud Packager from the Admin Console to create installation packages for deployment. See the [Creative Cloud Packager](http://helpx.adobe.com/creative-cloud/packager/device-based-licenses.html)  [help page](http://helpx.adobe.com/creative-cloud/packager/device-based-licenses.html) for details.